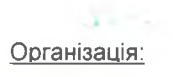

## СТРАДЧІВСЬКИЙ НАВЧАЛЬНО-ВИРОБНИЧИЙ ЛІСОКОМБІНАТ НАЦІОНАЛЬНОГО ЛІСОТЕХНІЧНОГО УНІВЕРСИТЕТУ УКРАЇНИ п/р UA713052990000026002041010652 у банку ПАТ "ПРИВАТБАНК", м.Київ, Україна, 81070, Львівська обл., Яворівський р-н.,, смт. Івано-Франкове,

Міцкевича,, будинок № 15, код за ЄДРПОУ 02070602, ІПН 020706013334, № свід. 100051563, Є платником податку на прибуток на загальних підставах

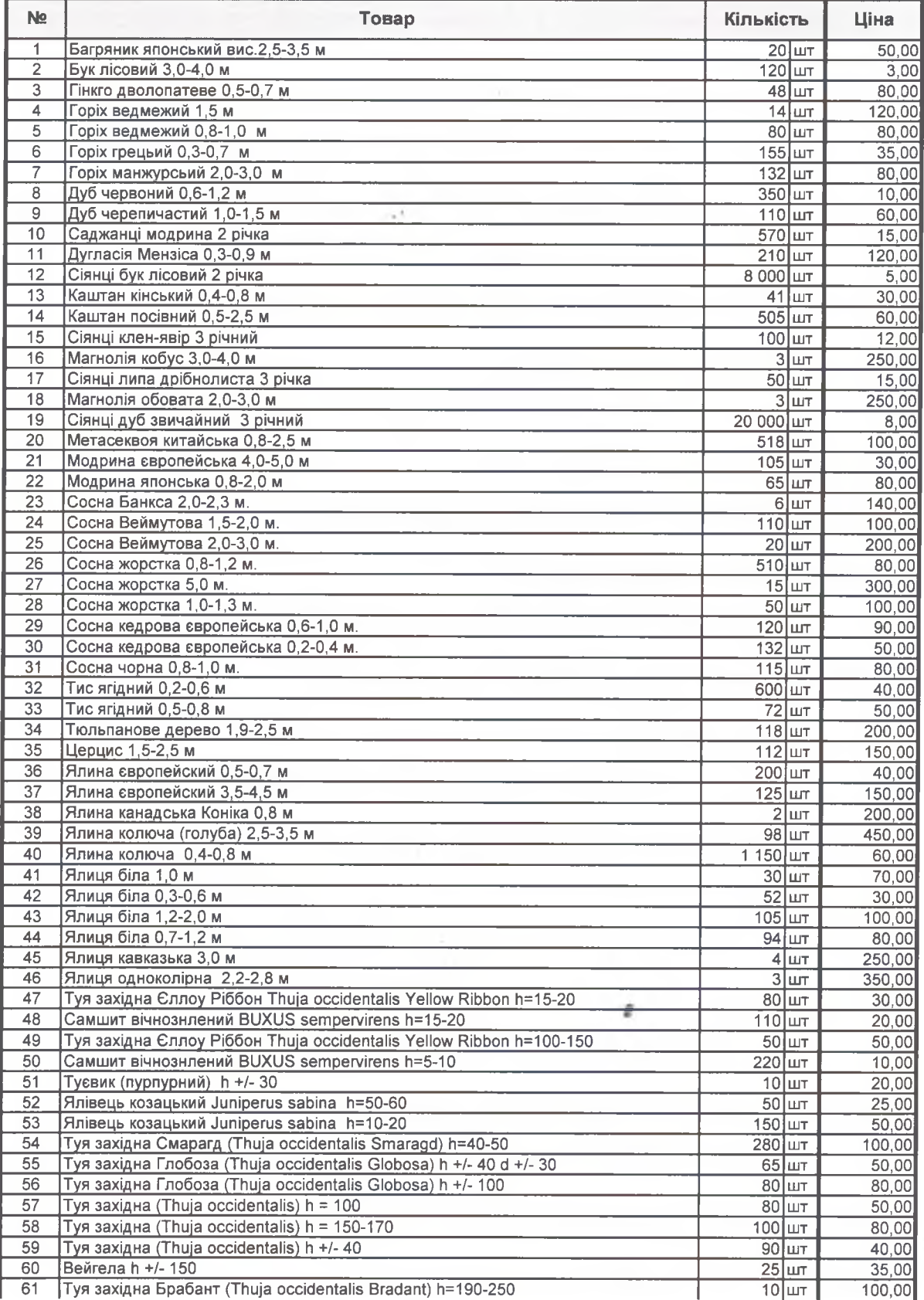

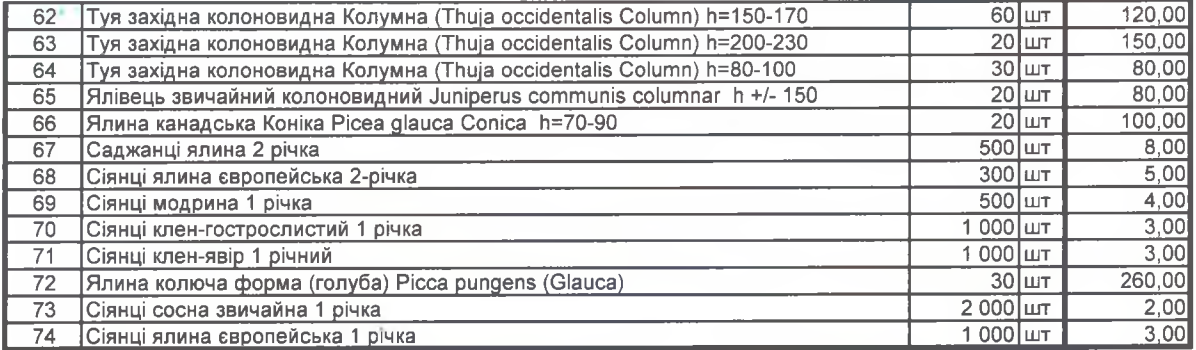

 $\sim$ 

ž

ż

Разом:

ú,